## SAP ABAP table T044I {FI Valuation: Determine Base Value}

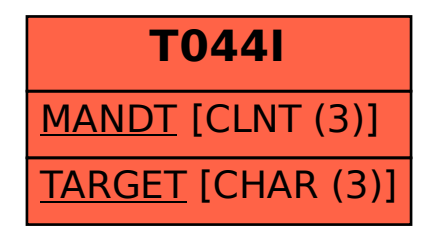